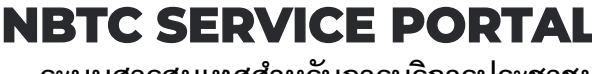

**ระบบสารสนเทศส าหรับการบริการประชาชน** 

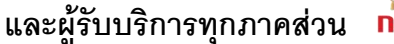

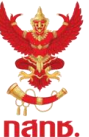

### **การสร้างโปรไฟล์ร้านค้า กรณีบุคคลธรรมดา**

**ท าไมต้องสร้าง โปรไฟล์ร้านค้า ?**

ี บุคคลธรรมดา ที่เป็นเจ้าของร้านค้า และต้องการขอใบอนุญาตสำหรับร้านค้า จะต้องทำการสร้างข้อมูลร้านค้าของท่านก่อนดำเนินการยื่นคำขอ **การสร้างโปรไฟล์ร้านค้า จะช่วยให้ท่านสามารถจัดการข้อมูลร้านค้า เช่น เพิ่ม แก้ไข ได้ด้วยตนเอง [และสามารถยื่นค าขอครั้งต่อไปโดยไม่ต้องกรอกข้อมูลร้านค้าที่สร้างโปรไฟล์ไว้แล้ว ช่วยประหยัดเวลา และลดปัญหาข้อมูลผิดพลาด](http://www.nealanalytics.com/templates)**

#### **ขั้นตอนการสร้างโปรไฟล์ร้านค้า**

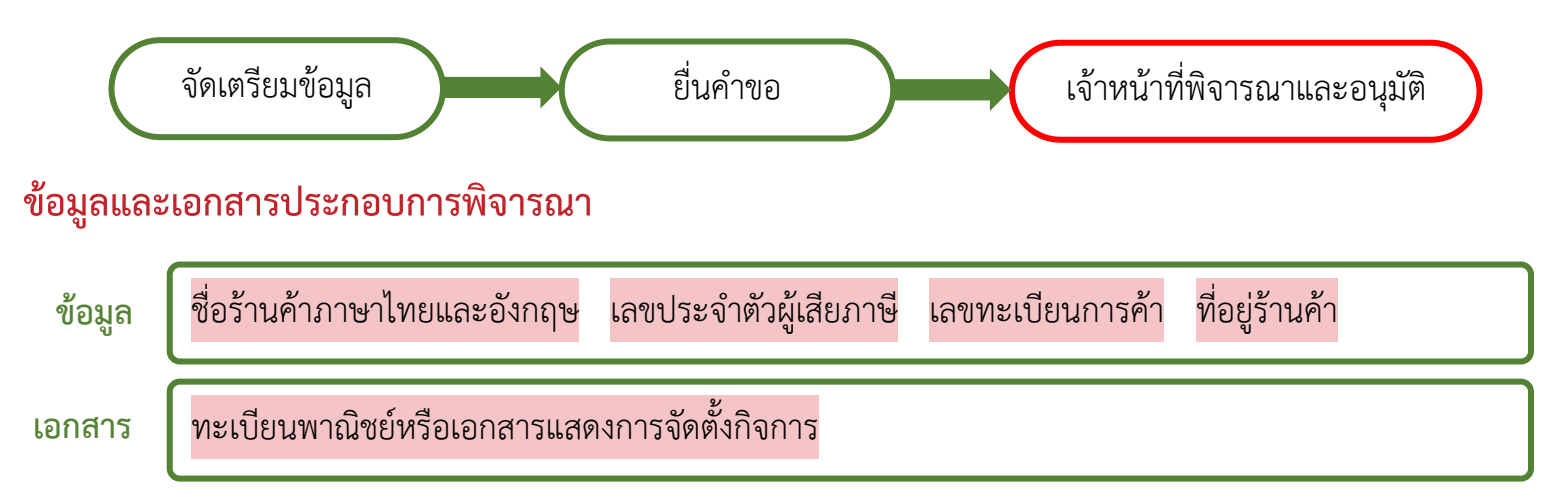

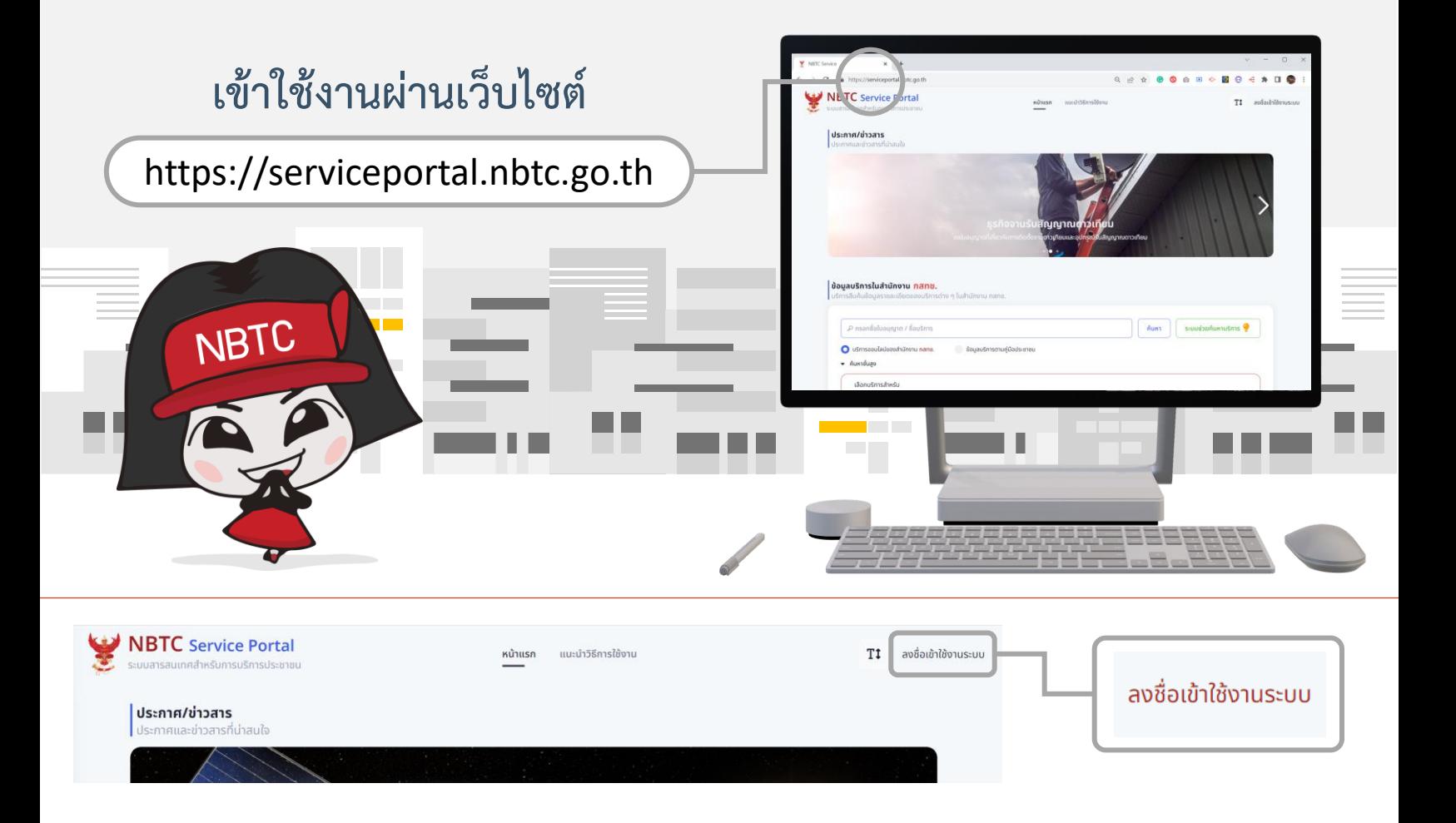

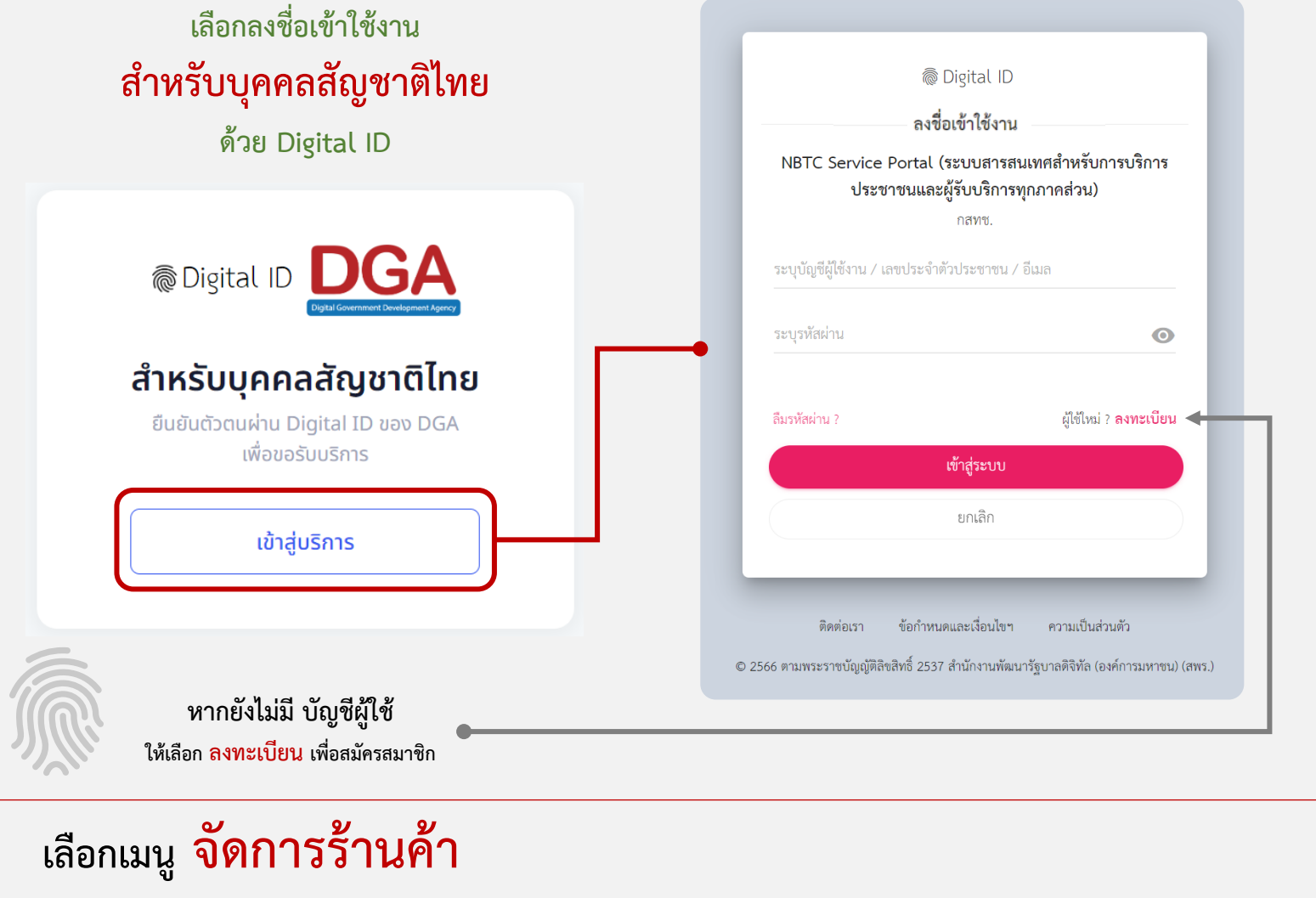

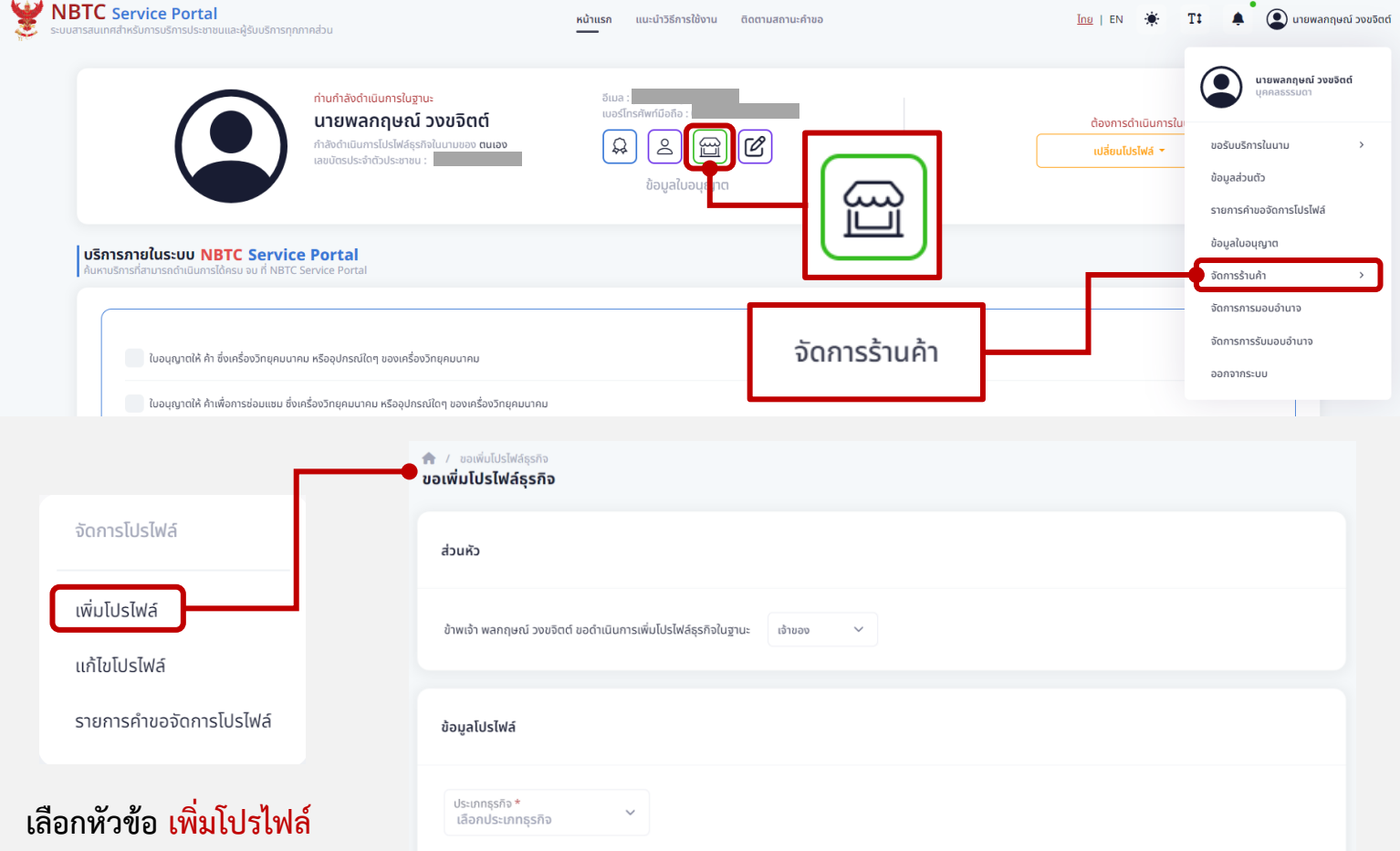

## **ด าเนินการตามขั้นตอนดังนี้**

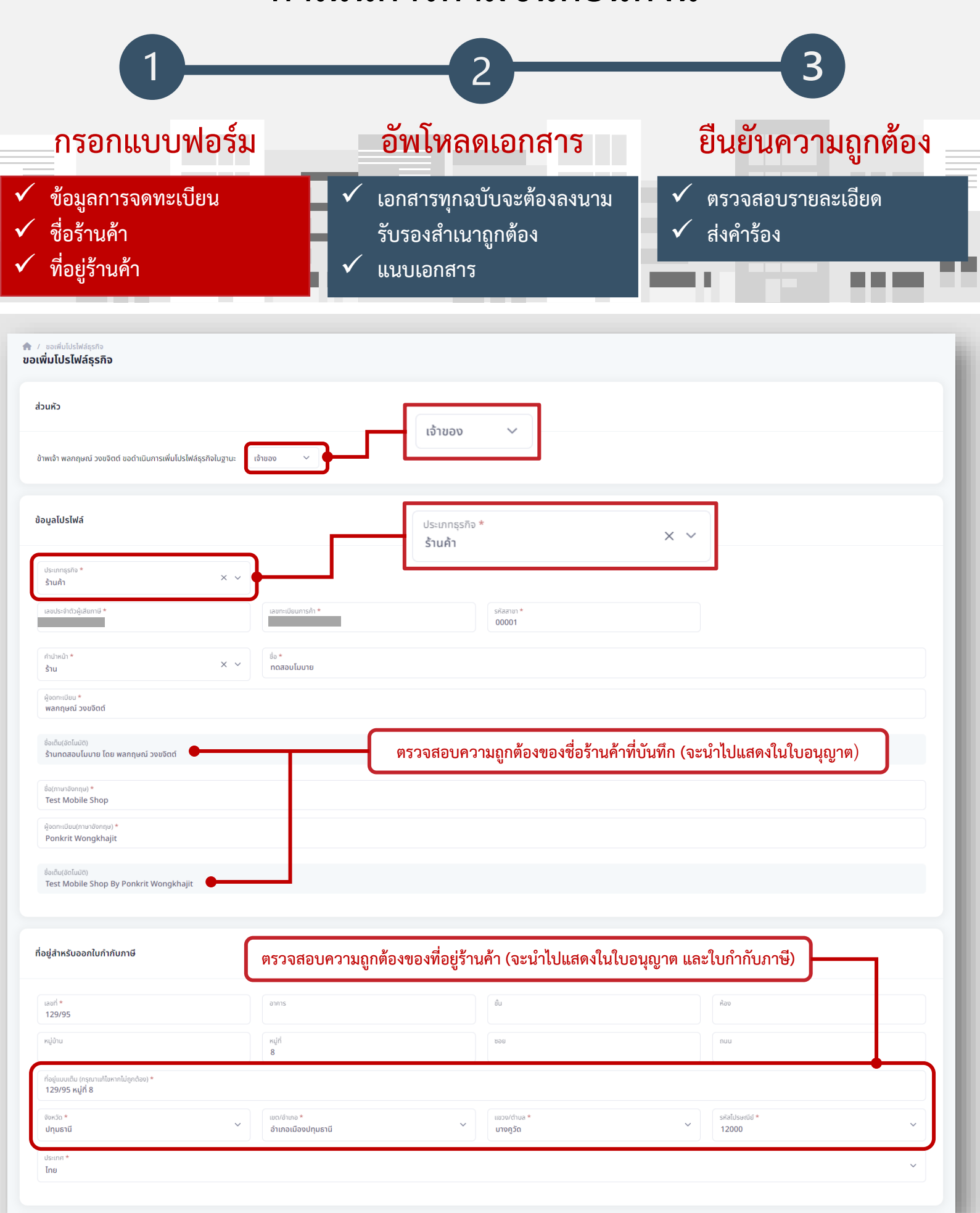

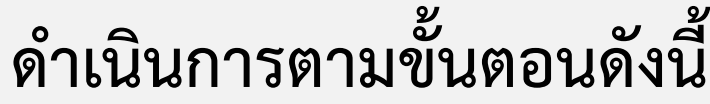

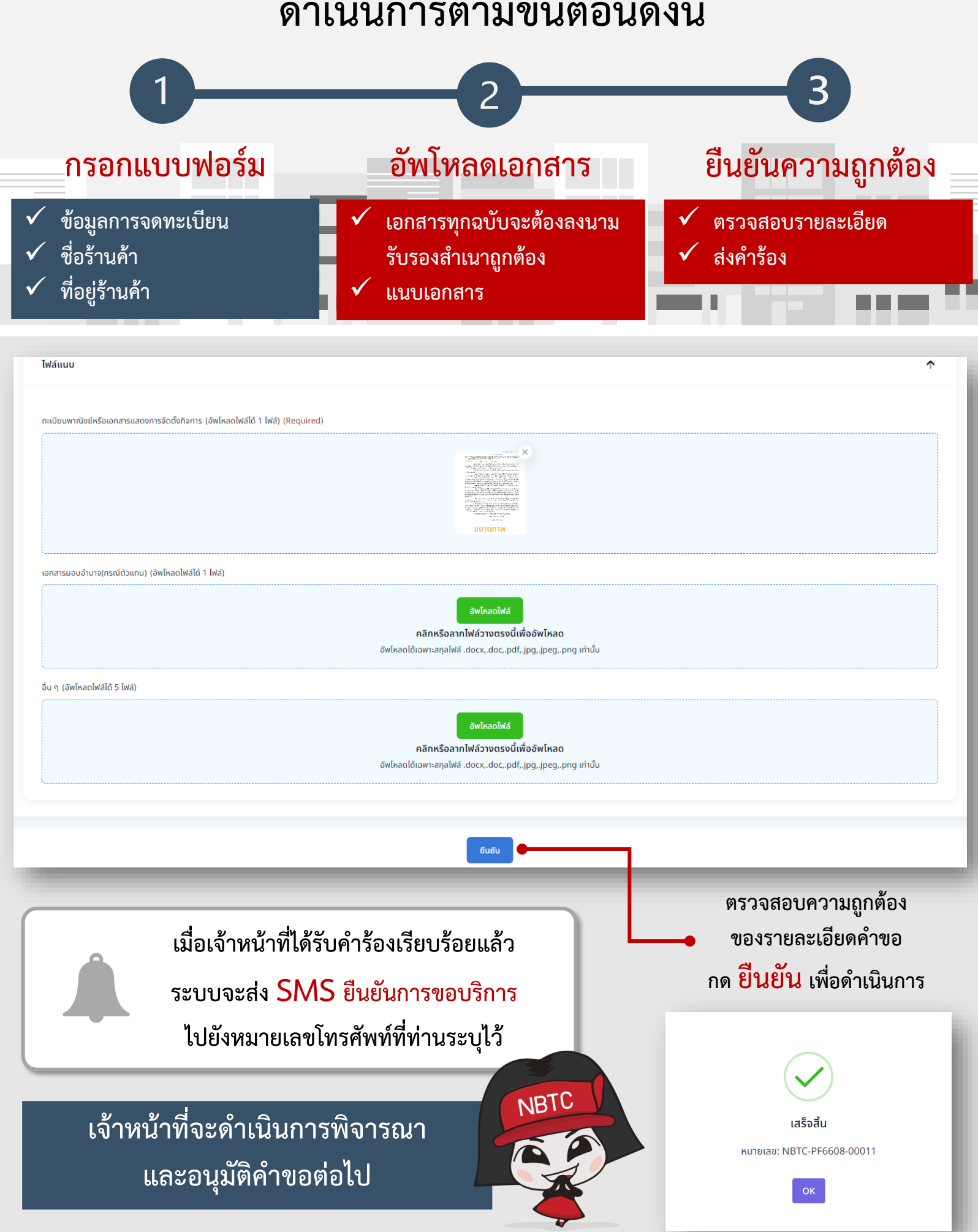

## **เมื่อได้รับการอนุมัติร้านค้าแล้ว**  เปลี่ยนโปรไฟล์เป็นร้านค้า ก่อนยื่นคำขอ ดังนี้

### **ลงชื่อเข้าใช้งานด้วยบัญชีผู้ใช้เจ้าของร้านค้า (เข้าใช้งานระบบ ส าหรับบุคคลสัญชาติไทย ด้วย Digital ID)**

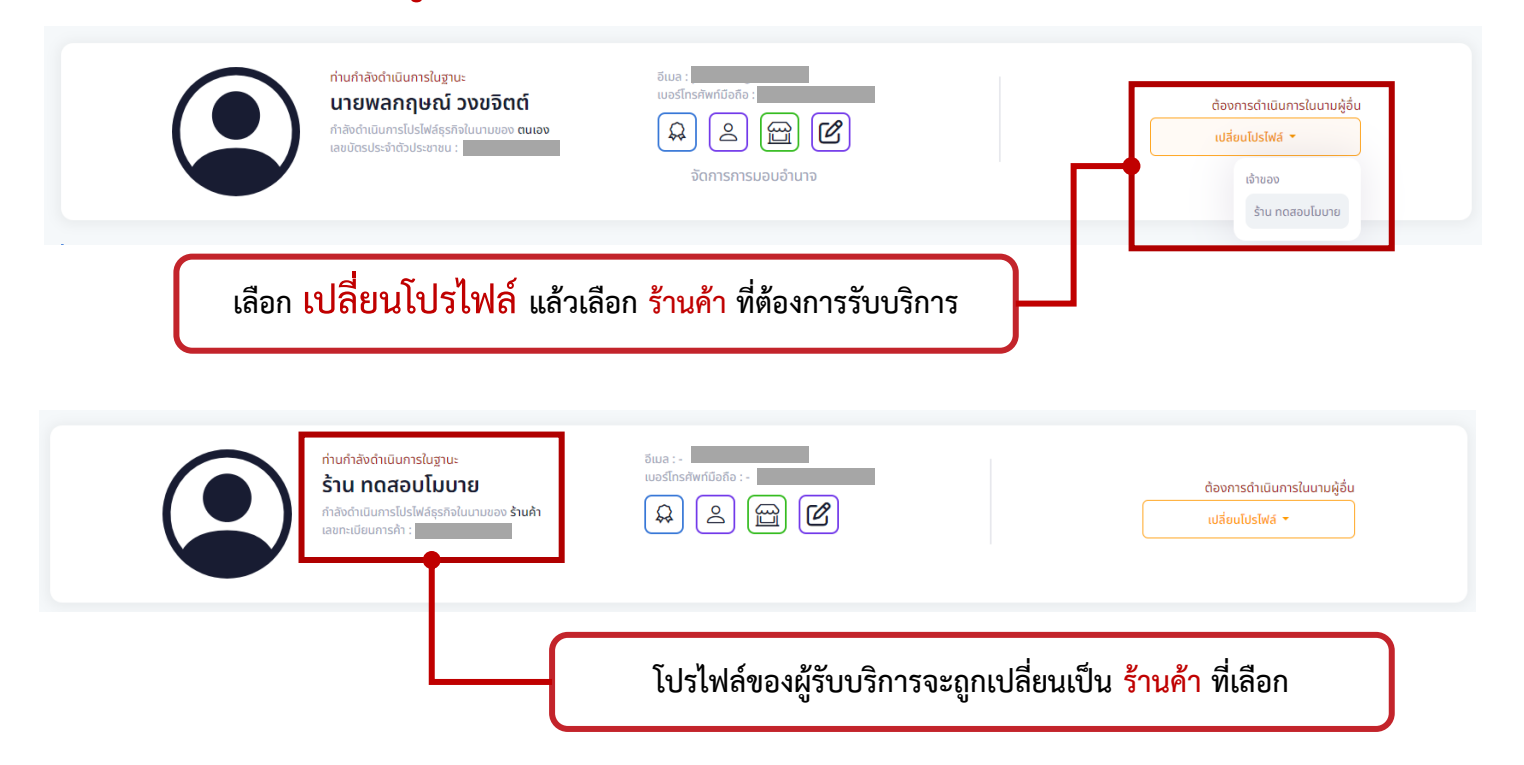

ี จากนั้น จึงทำการค้นหาบริการ และยื่นคำขอ ให้กับร้านค้าต่อไป ตามขั้นตอน

# กรณีที่ต้องการ **มอบอำนาจ** ให้ผู้อื่นยื่นคำขอแทน

เจ้าของร้านค้า สามารถดำเนินการได้ ที่เมนู **จัดการการมอบอ านาจ**

> **ศึกษาวิธีการมอบอ านาจ ที่เมนู แนะน าวิธีการใช้งาน >> การจัดการมอบอ านาจ**

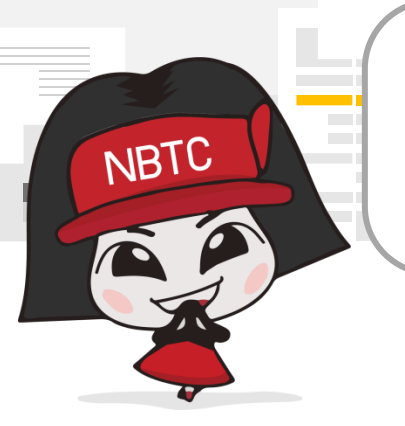

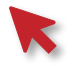